Estruturas de Dados

#### **Módulo 9 – Tipos Abstratos de Dados**

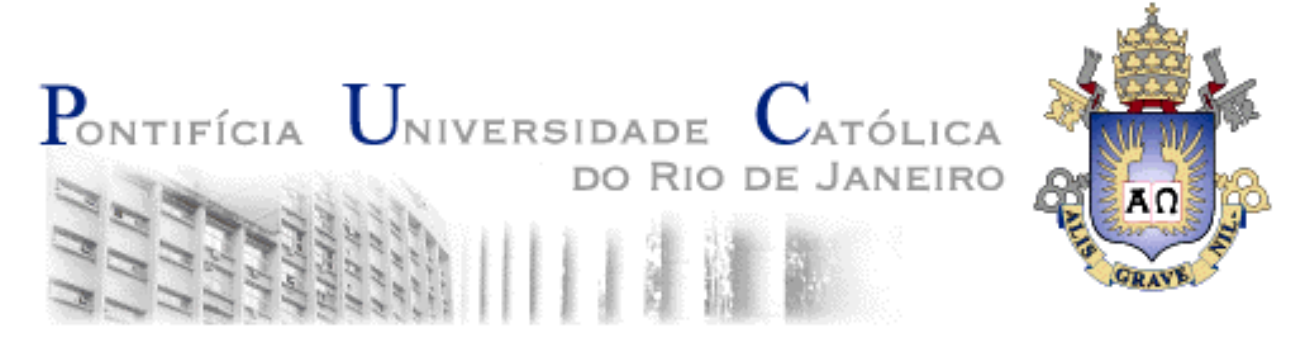

(c) Dept. Informática - PUC-Rio 1

# **Referências**

Waldemar Celes, Renato Cerqueira, José Lucas Rangel, *Introdução <sup>a</sup> Estruturas de Dados*, Editora Campus (2004)

Capítulo 9 – Tipos abstratos de dados

# **Tópicos**

- Módulos e compilação em separado
- Tipo abstrato de dados
	- –Exemplo 1: TAD Ponto
	- –– Exemplo 2: TAD Círculo
	- –– Exemplo 3: TAD Matriz

- • Módulo
	- um arquivo com funções que representam apenas parte da implementação de um programa completo
- Arquivo objeto
	- –resultado de compilar um módulo
	- –geralmente com extensão *.o* ou *.obj*
- Ligador
	- –junta todos os arquivos objeto em um único arquivo executável

- Exemplo:
	- *str.c:*
		- arquivo com <sup>a</sup> implementação das funções de manipulação de *strings:* "comprimento", "copia" <sup>e</sup> "concatena"
		- usado para compor outros módulos que utilizem estas funções
			- módulos precisam conhecer os protótipos das funções em *str.c*

#### • Exemplo:

–*prog1.c:* arquivo com <sup>o</sup> seguinte código

```
#include <stdio.h>int comprimento (char* str);
void copia (char* dest, char* orig);
void concatena (char* dest, char* orig);
int main (void) {
 char str[101], str1[51], str2[51];
 printf("Digite uma seqüência de caracteres: ");
 scanf(" %50[^\n]", str1);
 printf("Digite outra seqüência de caracteres: ");
  ...
 return 0;
}
```
- $\bullet$  Exemplo:
	- *prog1.exe:*
		- arquivo executável gerado em 2 passos:
			- compilando os arquivos *str.c* <sup>e</sup> *prog1.c* separadamente
			- ligando os arquivos resultantes em um único arquivo executável
		- seqüência de comandos para <sup>o</sup> compilador Gnu C (gcc):
	- > gcc -c str.c -o str.o
	- > gcc -c prog1.c -o prog1.o
	- > gcc -o prog1.exe str.o prog1.o

- Interface de um módulo de funções:
	- – arquivo contendo apenas:
		- os protótipos das funções oferecidas pelo módulo
		- os tipos de dados exportados pelo módulo (typedef's, struct's, etc)
	- em geral possui:
		- nome: igual ao do módulo ao qual está associado
		- extensão: *.h*

• Inclusão de arquivos de interface no código:

#include *<arquivo.h>*

–protótipos das funções da biblioteca padrão de C

#include *"arquivo.h"*

–protótipos de módulos do usuário

• Exemplo – arquivos *str.h* <sup>e</sup> *prog1.c*

```
/* Funções oferecidas pelo modulo str.c */
```
- /\* Função comprimento
- \*\* Retorna <sup>o</sup> número de caracteres da string passada como parâmetro \*/

```
int comprimento (char* str);
```

```
/* Função copia
```
\*\* Copia os caracteres da string orig (origem) para dest (destino)

\*/

```
void copia (char* dest, char* orig);
```

```
/* Função concatena
```
\*\* Concatena <sup>a</sup> string orig (origem) na string dest (destino)

\*/

```
void concatena (char* dest, char* orig);
```

```
#include <stdio.h>#include "str.h"
int main (void) {
char str[101], str1[51], str2[51];
printf("Digite uma seqüência de caracteres: ");
scanf(" %50[^\n]", str1);
printf("Digite outra seqüência de caracteres: ");
scanf(" %50[^\n]", str2);
copia(str, str1);
concatena(str, str2);
printf("Comprimento da concatenação: %d\n",comprimento(str));
 return 0;
```
}

- Tipo Abstrato de Dados (TAD):
	- um TAD define:
		- um novo tipo de dado
		- o conjunto de operações para manipular dados desse tipo
	- um TAD facilita:
		- a manutenção <sup>e</sup> <sup>a</sup> reutilização de código
		- abstrato <sup>=</sup> "forma de implementação não precisa ser conhecida"
			- para utilizar um TAD é necessário conhecer <sup>a</sup> sua funcionalidade, mas não <sup>a</sup> sua implementação

- Interface de um TAD:
	- a interface de um TAD define:
		- o nome do tipo
		- os nomes das funções exportadas
			- os nomes das funções devem ser prefixada pelo nome do tipo, evitando conflitos quando tipos distintos são usados em conjunto
			- exemplo:

pto\_cria - função para criar um tipo Ponto

circ\_cria - função para criar um tipo Circulo

- $\bullet$  Implementação de um TAD:
	- – $-$  o arquivo de implementação de um TAD deve:
		- incluir o arquivo de interface do TAD:
			- permite utilizar as definições da interface, que são necessárias na implementação
			- garante que as funções implementadas correspondem às funções da interface
				- » compilador verifica se os parâmetros das funções implementadas equivalem aos parâmetros dos protótipos
		- incluir as variáveis globais <sup>e</sup> funções auxiliares:
			- devem ser declaradas como estáticas
			- visíveis apenas dentro do arquivo de implementação

- TAD Ponto
	- – $-$  tipo de dado para representar um ponto no R $^{\rm 2}$  com as seguintes operações:
		- criaa cria um ponto com coordenadas x e y
		- liberalibera <sup>a</sup> memória alocada por um ponto
		- acessaa retorna as coordenadas de um ponto
		- atribui atribui novos valores às coordenadas de um ponto
		- distancia calcula <sup>a</sup> distância entre dois pontos

- •• Interface de Ponto
	- –define <sup>o</sup> nome do tipo <sup>e</sup> os nomes das funções exportadas
	- – <sup>a</sup> composição da estrutura Ponto não faz parte da interface:
		- não é exportada pelo módulo
		- não faz parte da interface do módulo
		- não é visível para outros módulos

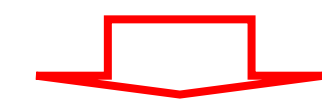

- – os módulos que utilizarem <sup>o</sup> TAD Ponto:
	- não poderão acessar diretamente os campos da estrutura Ponto
	- só terão acesso aos dados obtidos através das funções exportadas

```
/* TAD: Ponto (x,y) */
/* Tipo exportado */
typedef struct ponto Ponto;
```
*ponto.h* - arquivo com <sup>a</sup> interface de *Ponto*

/\* Funções exportadas \*/ /\* Função cria - Aloca <sup>e</sup> retorna um ponto com coordenadas (x,y) \*/ Ponto\* pto\_cria (float x, float y);

/\* Função libera - Libera <sup>a</sup> memória de um ponto previamente criado \*/ void pto\_libera (Ponto\* p);

/\* Função acessa - Retorna os valores das coordenadas de um ponto \*/ void pto\_acessa (Ponto\* p, float\* x, float\* y);

/\* Função atribui - Atribui novos valores às coordenadas de um ponto \*/ void pto\_atribui (Ponto\* p, float x, float y);

/\* Função distancia - Retorna <sup>a</sup> distância entre dois pontos \*/ float pto distancia (Ponto\* p1, Ponto\* p2);

- Implementação de Ponto:
	- –inclui <sup>o</sup> arquivo de interface de Ponto
	- –define <sup>a</sup> composição da estrutura Ponto
	- –inclui <sup>a</sup> implementação das funções externas

```
#include <stdlib.h>#include "ponto.h"
struct ponto {
 float x;
 float y;
}
Ponto* pto_cria (float x, float y) ...
void pto_libera (Ponto* p) ...
void pto_acessa (Ponto* p, float* x, float* y) ...
void pto_atribui (Ponto* p, float x, float y) ...
float pto_distancia (Ponto* p1, Ponto* p2) ...
                                        ponto.c - arquivo com o TAD Ponto
                                       (Ver próximas transparências para
                                        implementação das funções externas)
```
- • Função para criar um ponto dinamicamente:
	- aloca <sup>a</sup> estrutura que representa <sup>o</sup> ponto
	- inicializa os seus campos

```
Ponto* pto_cria (float x, float y)
{
  Ponto* p = (Ponto*) malloc(sizeof(Ponto));
  if (p == NULL) {
    printf("Memória insuficiente!\n");
    exit(1);}
 p - > x = x;p \rightarrow y = y;
  return p;
}
```
- Função para liberar um ponto:
	- deve apenas liberar <sup>a</sup> estrutura criada dinamicamente através da função *cria*

```
void pto_libera (Ponto* p)
{
 free(p);
}
```
- • Funções para acessar <sup>e</sup> atribuir valores às coordenadas de um ponto:
	- permitem que uma função cliente acesse as coordenadas do ponto sem conhecer como os valores são armazenados

```
void pto_acessa (Ponto* p, float* x, float* y)
{
   ^{\star}x = p->x;
  *y = p \rightarrow y;}
void pto_atribui (Ponto* p, float x, float y)
{
  p - > x = x;
  p \rightarrow y = y;
}
```
•Função para calcular <sup>a</sup> distância entre dois pontos

```
float pto_distancia (Ponto* p1, Ponto* p2)
\{float dx = p2->x – p1->x;
  float dy = p2 - y - p1 - y;
  return sqrt(dx*dx + dy*dy);
}
```
 $\bullet$ Exemplo de arquivo que usa <sup>o</sup> TAD Ponto

```
#include <stdio.h>#include "ponto.h"
int main (void)
{
 float x, y;
  Point* p = pto_cria(2.0,1.0);
  Point* q = pto_cria(3.4,2.1);
  float d = pto_distancia(p,q);
 printf("Distancia entre pontos: %f\n",d);
 pto_libera(q);
 pto_libera(p);
  return 0;
}
```
#### • **TAD Circulo**

- – $-$  tipo de dado para representar um ponto círculo com as seguintes operações:
	- criaa cria um círculo com centro (x,y)e raio r
	- liberalibera <sup>a</sup> memória alocada por um círculo
	- areacalcula a área do círculo
	- interior a se um dado ponto está dentro do círculo

/\* TAD: Círculo \*/ /\* Dependência de módulos \*/ #include "ponto.h"

/\* Tipo exportado \*/ typedef struct circulo Circulo; *circulo.h* - arquivo com <sup>a</sup> interface do TAD

interface *ponto.h* incluída na interface pois a operação *interior* faz uso do tipo Ponto

```
/* Funções exportadas */
```

```
/* Função cria - Aloca e retorna um círculo com centro (x,y) e raio r */
Circulo* circ
_
cria (float x, float y, float r);
```
/\* Função libera - Libera <sup>a</sup> memória de um círculo previamente criado \*/ void circ \_ libera (Circulo\* c);

/\* Função area - Retorna <sup>o</sup> valor da área do círculo \*/ float circ \_ area (Circulo\* c);

/\* Função interior - Verifica se um dado ponto p está dentro do círculo \*/ int circ\_interior (Circulo\* c, Ponto\* p);

```
#include <stdlib.h>#include "circulo.h"
#define PI 3.14159
struct circulo { Ponto* p; float r; };
Circulo* circ
_
cria (float x, float y, float r)
{ Circulo* c = (Circulo*)malloc(sizeof(Circulo));
  c\rightarrow p = p\text{to } \text{cria}(x,y);c->r = r;
}
void circ
_
libera (Circulo* c)
{ pto_libera(c->p); free(c); }
float circ
_
area (Circulo* c)
{ return PI*c->r*c->r; }
int circ_interior (Circulo* c, Ponto* p)
{ float d = p \cdot b distancia(c->p,p); return (d<c->r); }
                                                                       TAD Círculo
                                                                      usaTAD Ponto
                                              circulo.c - arquivo com o TAD Circulo
```
#### •**TAD Matriz**

- tipo de dado para representar uma matriz com as seguintes operações:
	- criaa cria uma matriz de dimensão m por n
	- liberalibera <sup>a</sup> memória alocada para <sup>a</sup> matriz
	- acessaacessa <sup>o</sup> elemento da linha i <sup>e</sup> da coluna j da matriz
	- atribui atribui o elemento da linha i e da coluna j da matriz
	- linhass contretorna o número de linhas da matriz
	- colunass cretorna o número de colunas da matriz
- ilustra diferentes maneiras de implementar um mesmo TAD

/\* TAD: matriz m por <sup>n</sup> \*/

typedef struct matriz Matriz;

*matriz.h* - arquivo com <sup>a</sup> interface do TAD

interface do módulo independe da estratégia de implementação

Matriz\* mat \_ cria (int m, int n); void mat \_ libera (Matriz\* mat); float mat \_ acessa (Matriz\* mat, int i, int j); void mat \_ atribui (Matriz\* mat, int i, int j, float v); int mat \_ linhas (Matriz\* mat); int mat \_ colunas (Matriz\* mat);

• a estrutura representando uma matriz na implementação como vetores simples

```
struct matriz {
  int lin;
  int col;
   float* v;
};
```
• a estrutura representando uma matriz na implementação como vetores de ponteiros

```
struct matriz {
  int lin;
  int col;
   float** v;
};
```
#### **Resumo**

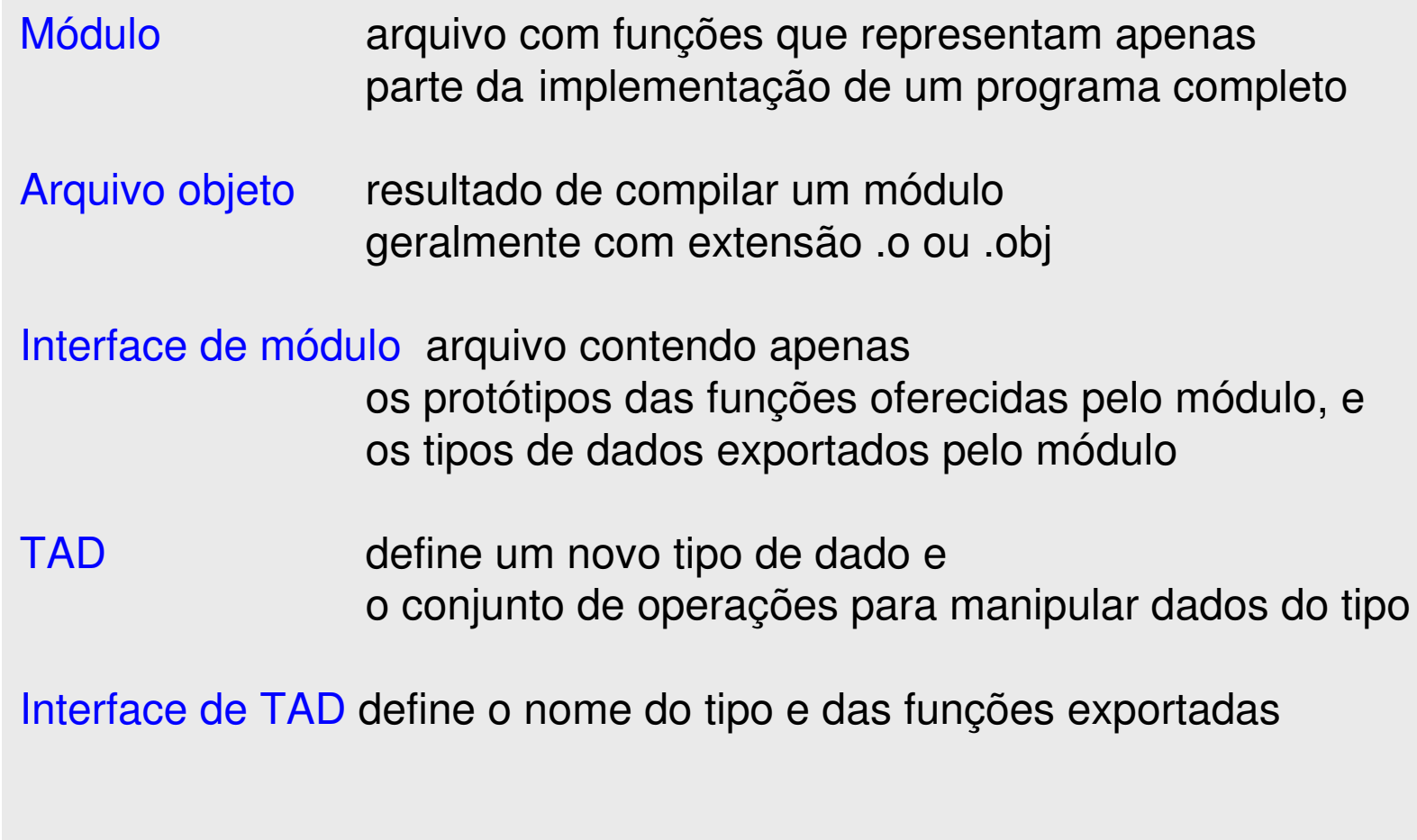